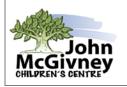

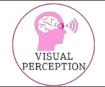

## What is visual closure?

• Visual closure is the ability to know what an object is even when only part of it can be seen.

## Why is visual closure important?

- It helps us to recognize something even if we are unable to see the whole image.
- It helps us to make sense of what we see when it is not completely in view.
- It supports reading quickly and easily recognizing words.
- It is needed for finding missing objects that are partially hidden.

## How does visual closure help children?

- Quickly recognizing words by their shape or general letter arrangement without having to pay close attention to each letter
- Making sense of words or pictures that are smudged or not clear

## Practice some of the following activities to develop visual closure:

• Play games that require recognizing or matching shapes or objects that are partially hidden

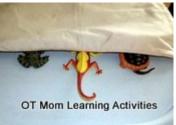

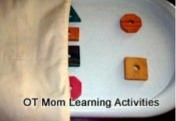

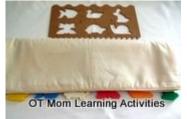

Play games that require figuring out what the incomplete picture is

(lovetoteach.org)

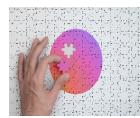

(technologyreview.com)

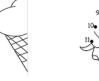

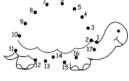

(dottodots.net)

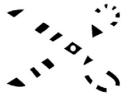

(eyecanlearn.com/perception/closure/)